## Subject: Geometry Problems Posted by Stefan Pflueger on Tue, 19 Apr 2016 12:47:11 GMT View Forum Message <> Reply to Message

Hello everybody,

I wanted to inform you about a problem we have been dealing with the last week concerning our lumi detector geometry. Since this can also affect many other detector subsystems I wanted to share this with you. After an update of the fairroot (FairRoot-v-15.03) and external packages (mar15), we discovered that our 2 dimensional angular acceptance all of a sudden showed almond like shaped inefficiencies on the edges of our modules.

We analyzed the situation and came to the conclusion that this effect arises from the geometry not being constructed or simulated as we wanted.

We have 10 modules aligned around the beampipe in circle. Each module consists of a diamond support and cooling structure having glued on 5 MuPix sensors on its front and 5 more on this back face. The problem was that the diamond structure was constructed from a circle (or complete tube segment) and then being cut to the appropriate dimensions via a CompositeShape.

| 876<br>877                                                                                          | // ***********************************                                                                                |  |
|----------------------------------------------------------------------------------------------------|----------------------------------------------------------------------------------------------------|--|
| 878                                                                                                 | TGeoTube* shape_cvd_disc = new TGeoTube("shape_cvd_disc", 0.,                                                         |  |
| 879<br>880                                                                                          | cvd_disc_rad, cvd_disc_thick_half);<br>// The inner beam pipe defines the inner acceptance region for the cvd cut_out |  |
| 881                                                                                                 | TGeoTube* shape_cvd_cutout_inner = new TGeoTube("shape_cvd_cutout_inner",                                             |  |
| 882                                                                                                 | 0., inner_rad, 1.);                                                                                                   |  |
| 883                                                                                                 | // finally cvd discs will be cut at the left and right down to 36 degree in phi                                       |  |
| 884                                                                                                 | // for that we subtract tube segments                                                                                 |  |
| 885<br>886                                                                                          | TGeoTubeSeg* shape_cvd_disc_cut_side = new TGeoTubeSeg(<br>"shape_cvd_disc_cut_side", 0., outer_rad, 1.,              |  |
| 887                                                                                                 | +delta_phi / 2. / pi * 180.,                                                                                          |  |
| 888                                                                                                 | -delta_phi / 2. / pi * 180.);                                                                                         |  |
| 889                                                                                                 | // before: cvd disc was moved to the displaced position around the z axis                                             |  |
| 890                                                                                                 | // now: segments for the cut are moved off centered and cvd disc remains in the                                       |  |
| center                                                                                              |                                                                                                    |  |
| 891                                                                                                 | TGeoRotation* cvd_rotation = new TGeoRotation("cvd_rotation", 0, 0, 0);                                               |  |
| 892                                                                                                 | TGeoTranslation* cvd_translation = new TGeoTranslation("cvd_translation",                                             |  |
| 893                                                                                                 | -cvd_disc_dist, 0, 0);                                                                                                |  |
| 894<br>895                                                                                          | TGeoCombiTrans* cvd_combtrans = new TGeoCombiTrans(*cvd_translation,<br>*cvd_rotation);                               |  |
| 896                                                                                                 | cvd_combtrans->SetName("cvd_combtrans");                                                                              |  |
| 897                                                                                                 | cvd_combtrans->RegisterYourself();                                                                                    |  |
| 898                                                                                                 | TGeoCompositeShape                                                                                                    |  |
| 899                                                                                                 | *shape_cvd_support =                                                                                                  |  |
| 900                                                                                                 | new TGeoCompositeShape(                                                                                               |  |
| 901                                                                                                 | "shape_cvd_support",                                                                                                  |  |
| 902<br>"(abara                                                                                      | and disc share and entert incompute completence share and disc and side and                                           |  |
| "(shape_cvd_disc-shape_cvd_cutout_inner:cvd_combtrans-shape_cvd_disc_cut_side:cvd_co<br>mbtrans)"); |                                                                                                    |  |
| 903                                                                                                 | <i>, , , , , , , , , ,</i>                                                                                            |  |
|                                                                                                    |                                                                                                    |  |

904 TGeoVolume\* Imd\_vol\_cvd\_disc = new TGeoVolume("Imd\_vol\_cvd\_disc", 905 shape cvd support, fgGeoMan->GetMedium("HYPdiamond"));

906 Imd\_vol\_cvd\_disc->SetLineColor(9);

The problem was that when we visually checked the geometry, everything seemed just fine. However in the simulation, the diamond was not cut off but the full circular shaped remained! Hence we observed a twice as high material budget on the edges of our modules that created this inefficiency in the acceptance.

The red circle drawn into this picture would show where the diamond wafer would be sitting and its shows that it perfectly aligns with this almond like shape in the acceptance. So simply changing this diamond shape to a tube segment with the correct phi and radii from the beginning on, prevented this overlap from appearing and the acceptance looked fine again.

| // the cvd disc shape |                                                                                                    |  |
|-----------------------|----------------------------------------------------------------------------------------------------|--|
| 886                   | double gap_between_disc_and_support_structure(0.025); // 250 mu gap                                     |  |
| 887                   | TGeoTubeSeg* shape_cvd_disc = new TGeoTubeSeg("shape_cvd_disc", inner_rad,                              |  |
| 888                   | <pre>Imd_cool_sup_inner_rad - gap_between_disc_and_support_structure,</pre>                             |  |
| 889                   | cvd_disc_thick_half, -delta_phi / 2. / pi * 180.,                                                       |  |
| 890                   | +delta_phi / 2. / pi * 180.);                                                                           |  |
| 891                   |                                                                                                    |  |
| 892                   | TGeoRotation* cvd_rotation = new TGeoRotation("cvd_rotation", 0, 0, 0);                                 |  |
| 893                   | TGeoTranslation* cvd_translation = new TGeoTranslation("cvd_translation",                               |  |
| 894                   | -cvd_disc_dist, 0, 0);                                                                                  |  |
| 895                   | TGeoCombiTrans* cvd_combtrans = new TGeoCombiTrans(*cvd_translation,                                    |  |
| 896                   | *cvd_rotation);                                                                                         |  |
| 897                   | cvd_combtrans->SetName("cvd_combtrans");                                                                |  |
| 898                   | cvd_combtrans->RegisterYourself();                                                                      |  |
| 899                   | //this is such that is practice at unit hout it may do the supply for the hotter proposition princes of |  |
| 900                   | //this next line is pretty stupid but it made the work for the better geometry minimal                  |  |
| 901                   | //otherwise I would have to do some deeper digging and reworking                                        |  |
| 902<br>903            | TGeoCompositeShape *shape_cvd_support = new TGeoCompositeShape(<br>"shape_cvd_support",                 |  |
| 903<br>904            | "(shape_cvd_disc:cvd_combtrans+shape_cvd_disc:cvd_combtrans)");                                         |  |
| 904<br>905            | (shape_cvu_uisc.cvu_combinans+shape_cvu_uisc.cvu_combinans) ),                                          |  |
| 905<br>906            | TGeoVolume* lmd_vol_cvd_disc = new TGeoVolume("lmd_vol_cvd_disc",                                       |  |
| 900<br>907            | shape_cvd_support, fgGeoMan->GetMedium("HYPdiamond"));                                                  |  |
| 907<br>908            | Imd_vol_cvd_disc->SetLineColor(9);                                                                      |  |
| 500                   | $\frac{1}{3}$                                                                                           |  |

Either we are not using the composite shapes correctly in our code or ROOT seems to have a bug there.... Did anyone ever experience similar problems. I guess we were also lucky seeing this after all, as the material budget has to be just enough to actually slow down the particles enough so they are not seen in the last layers of the tracking detector anymore.

Best regards,

File Attachments
1) acc2d.png, downloaded 1119 times

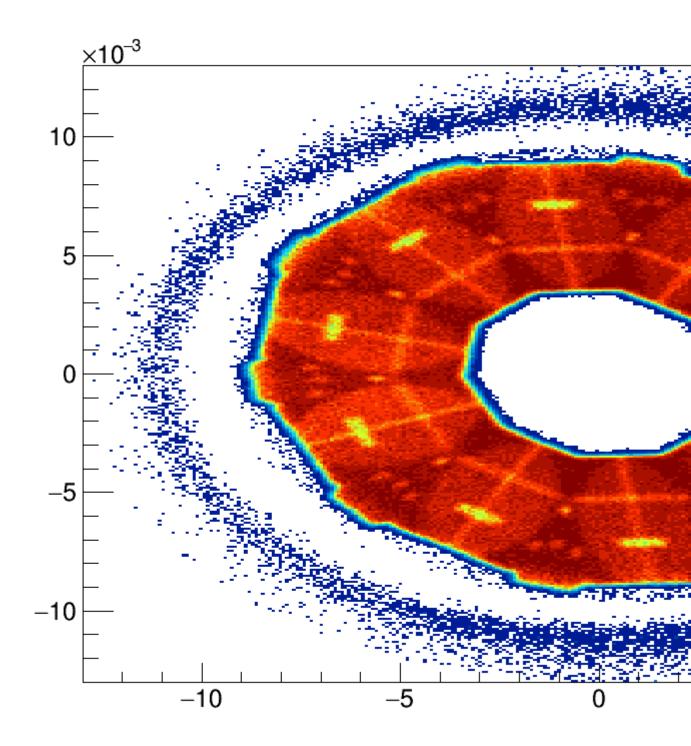

2) circle.png, downloaded 1046 times

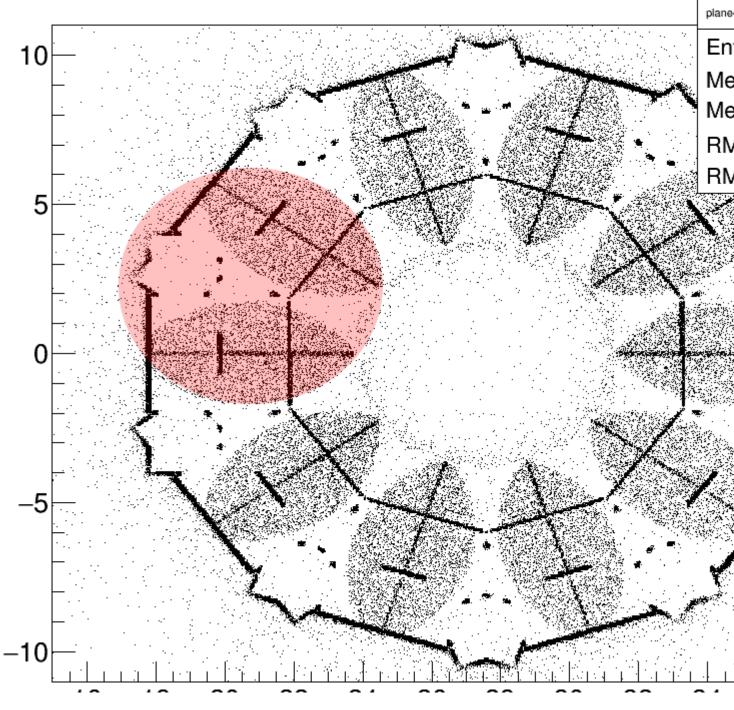

3) sensor-overlap-new.png, downloaded 1058 times

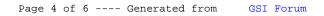

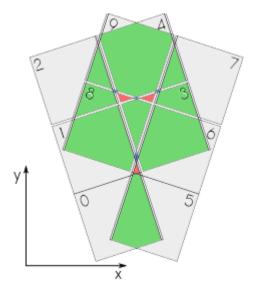

4) acc2d.png, downloaded 999 times

Page 5 of 6 ---- Generated from GSI Forum

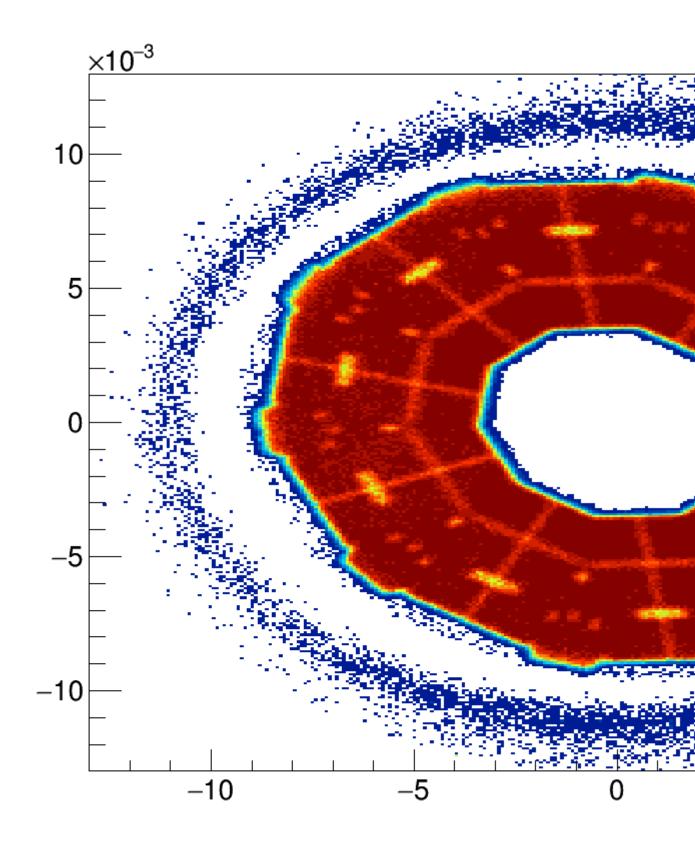